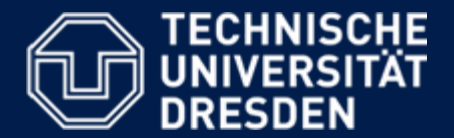

**Department of Computer Science Institute for System Architecture, Chair for Computer Networks**

## Application Development for Mobile and Ubiquitous Computing

## DVB Timetable Monitor Second Presentation

GroupNo. 8 Team: Marc Göbel, Thilo Gürtler

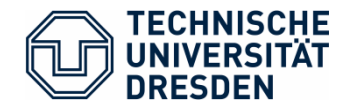

- $\Box$  Get information about next departures of transportation vehicles (busses, trams, trains) for any DVB station
	- Search for stations via text input
	- Get nearby stations for current position
	- Save favourite stations for quick select
- Get information about how much time a user need to get to the selected station
- $\overline{\phantom{a}}$  Get information about how long the distance to the selected station is
- $\mathcal{L}_{\mathcal{A}}$  The user can navigate from his current position to the selected station with a navigation application (e.g. Google Maps)

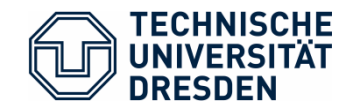

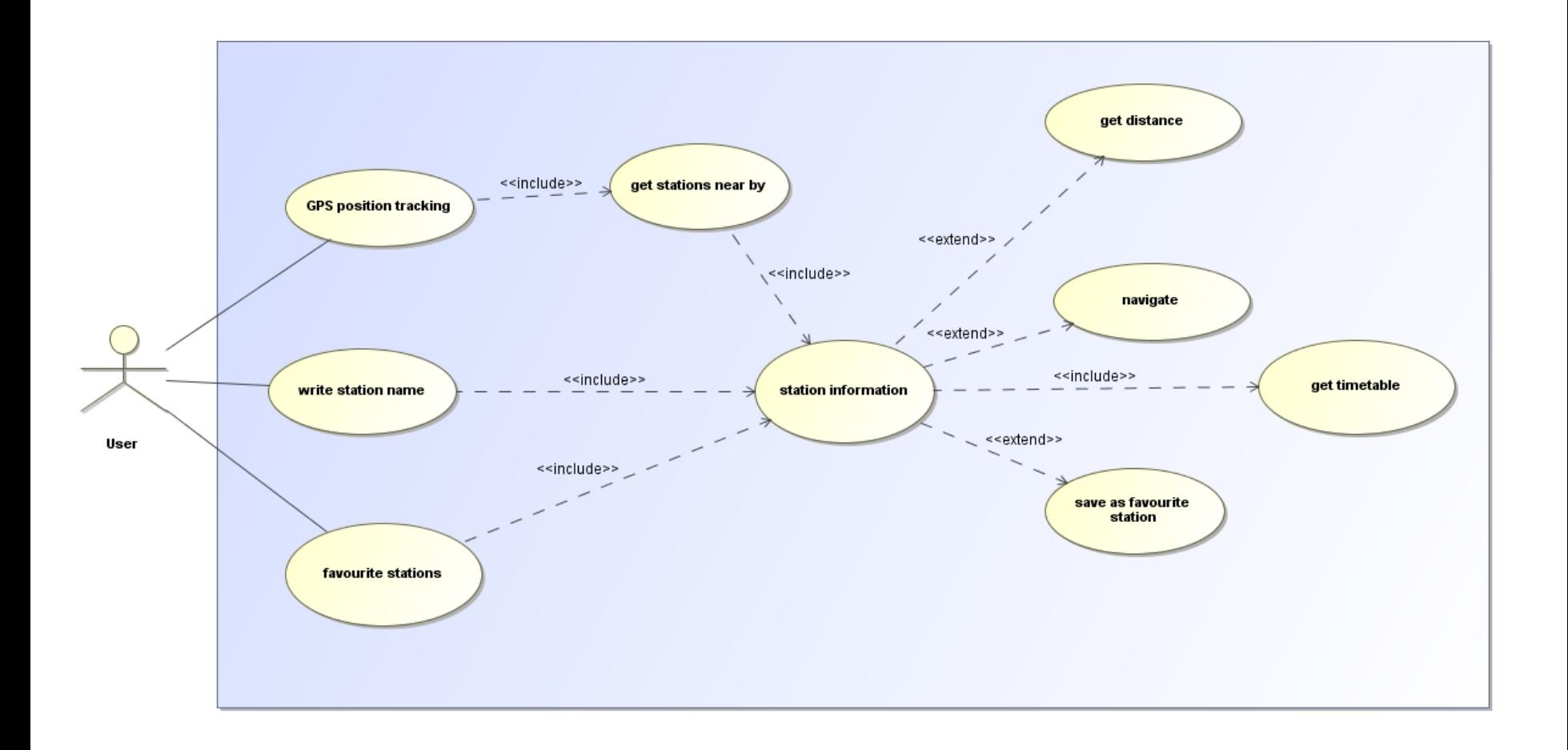

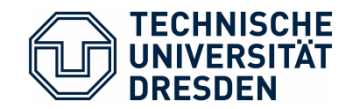

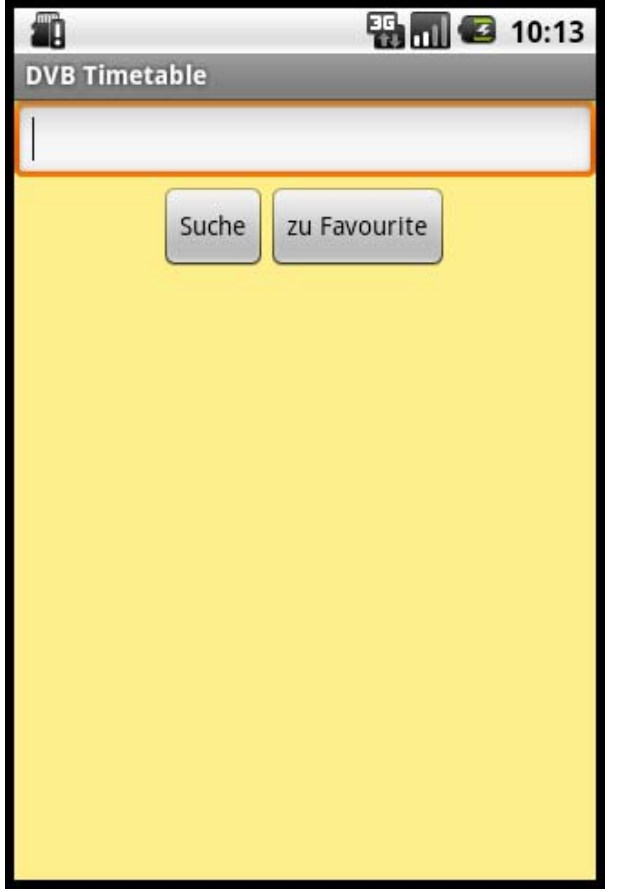

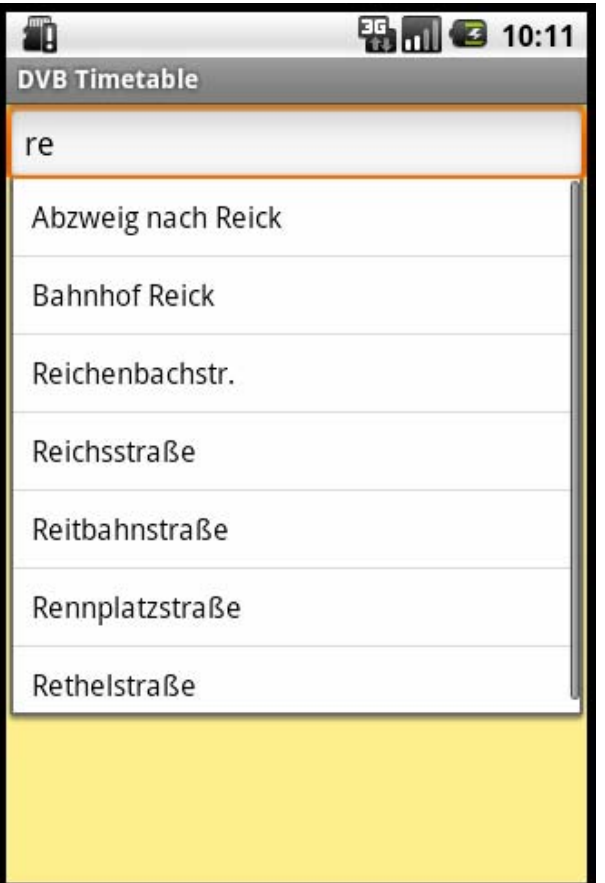

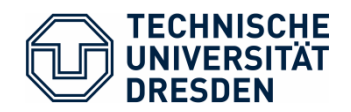

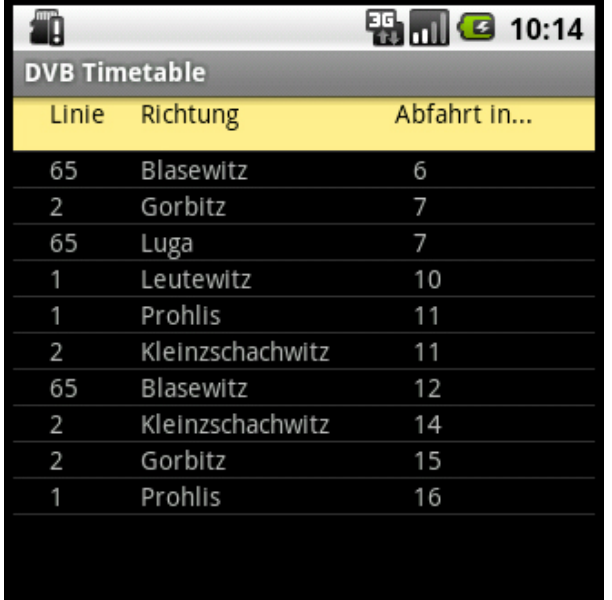

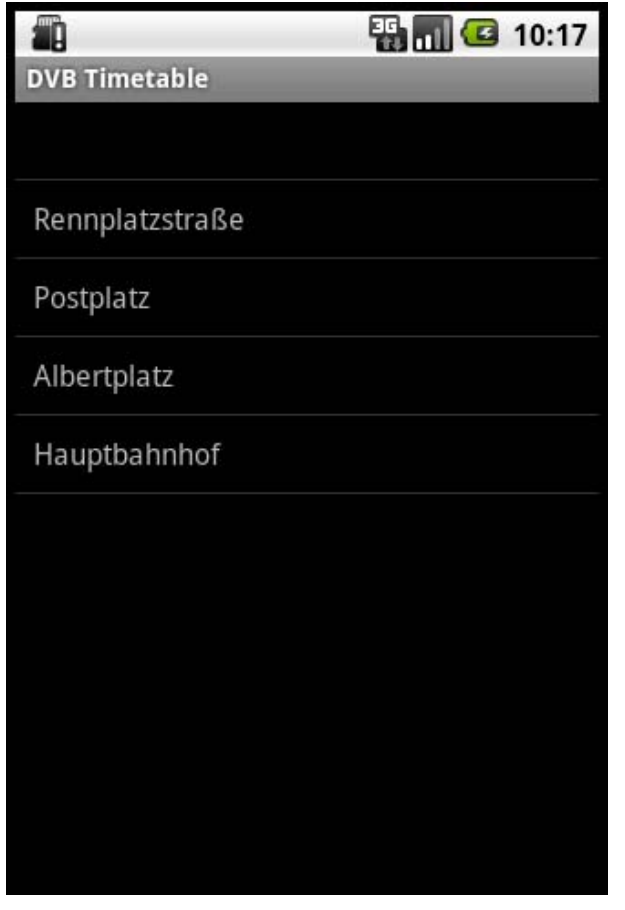

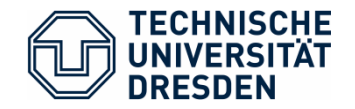

OS: Android

Application Ports:

- $\Box$  Intern:
	- Get current location (GPS, Wireless Location)
- **External:** 
	- DVB live data for departure times
	- Location data for stations
	- Google Maps for navigation and distance calculation

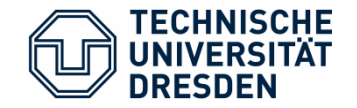

## Server components

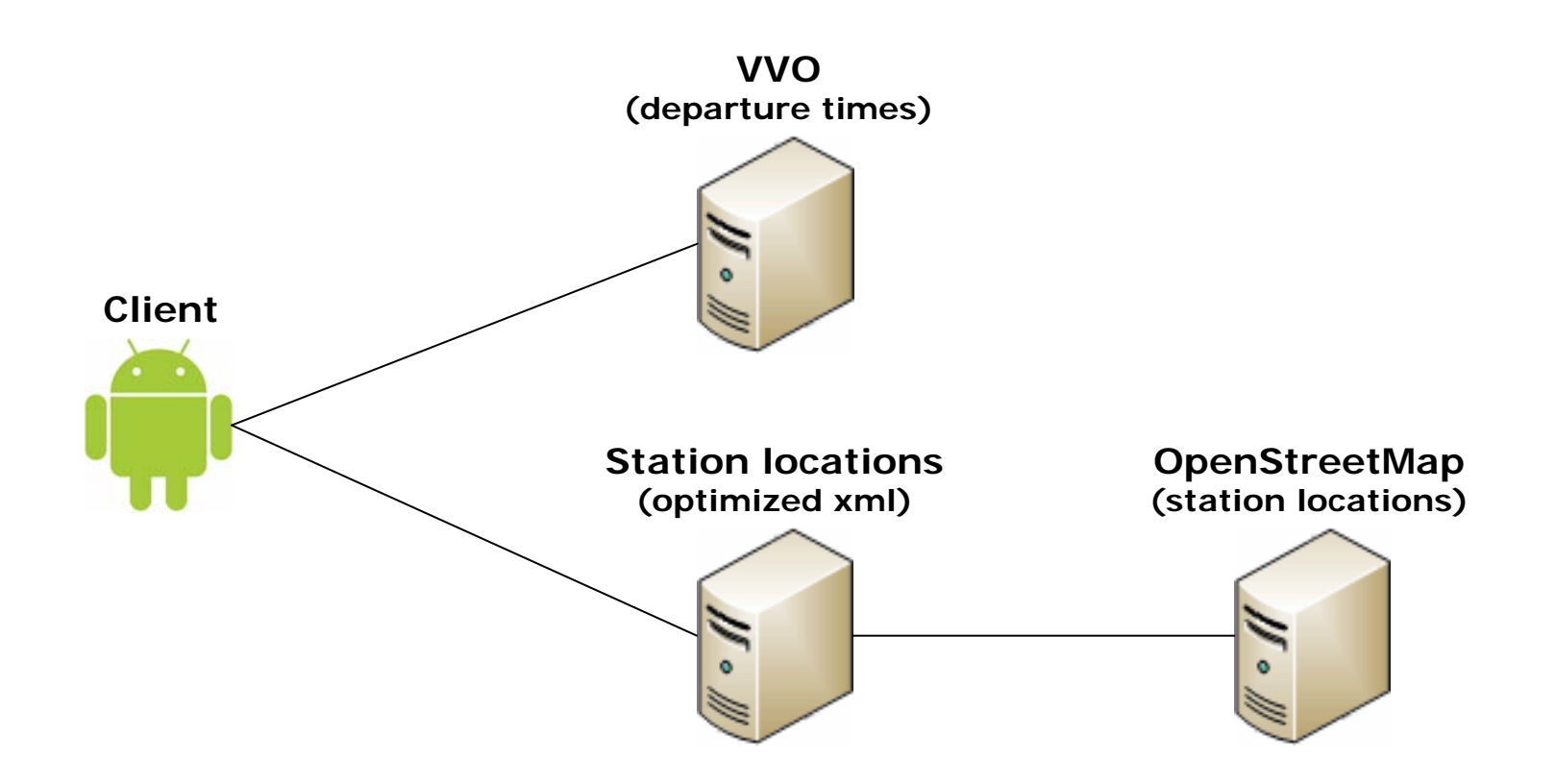

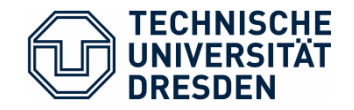

## Real time

- Request/Response Delays
- Network bandwidth
- Usability
	- Quick station selection
	- Easy to use
- OS compatibility
	- Android Version as low as possible

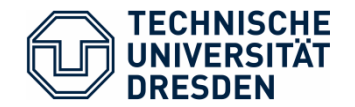

- DVB live data for all available station names
	- strange VVO API
	- $\bullet$ solution: set up a list with all station names manually
- Calculate distance and time to get to a station
	- The Google Directions API
		- o query limit of 2,500 directions requests per day
		- o Terms: using Directions data without displaying a map for which directions data was requested is prohibited
	- alternative: calculate air-line distance
- XML-Resources
	- ReferenceTable overflow (max=512)
	- $\rightarrow$  max 512 items

•

- Dr. Thomas Springer **Exercise 1.2 The Service Service Service** DVB Timetable Monitor **Folie 9** Folie 9
	- alternative: static Array

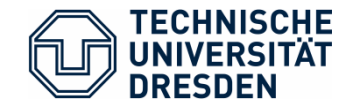

- 17.12.2010 Second presentation
- 17.01.2011 Final version
- 26.01.2011 Bug fixing and improvements
- 28.01.2011 Final presentation